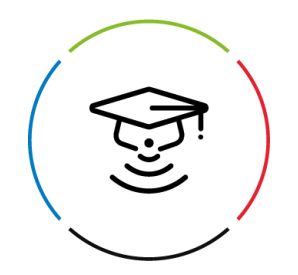

## Wolters Kluwer Academy Clases en directo | Marzo 2024

## **Clases en directo**

Domina todas las funcionalidades de tus soluciones Wolters Kluwer y resuelve tus dudas en directo con nuestros formadores

1 de marzo, 9:00-10:00 Atrasos en a3asesor Nom 8 de marzo, 9:00-10:00 Atrasos en a3asesor Nom 4 de marzo, 12:00–13:00 Atrasos en a3innuva Nómina 11 de marzo, 12:00-13:00 Atrasos en a3innuva Nómina 15 de marzo, 9:00-10:00 Convenios colectivos en a3innuva Nómina 18 de marzo, 12:00-13:00 Vida Laboral en a3innuva Nómina 1 de marzo, 12:00-13:00 Tips para comenzar a trabajar en a3innuva Contabilidad 11 de marzo, 9:00-10:00 Legalización libros en a3innuva Contabilidad 4 de marzo, 9:00-10:00 Tips Modelo 720 en a3asesor Ren ■ 8 de marzo, 12:00–13:00 Legalización de libros en a3asesor Eco Con 15 de marzo, 12:00-13:00 Activar e integrar a3factura en a3asesor (panel de control) 18 de marzo, 9:00-10:00 Primeros pasos para trabajar en a3factura **22 de marzo, 9:00-10:00** Trabajar de forma ágil con a3asesor: acciones rápidas, datos ampliación y resumen impresos

Si eres miembro de Wolters Kluwer Academy, accede a la plataforma para apuntarte a estos eventos

Si no eres miembro de Wolters Kluwer Academy, déjanos tus datos y te contactaremos

**[Acceso Wolters Kluwer Academy](https://inicio.wolterskluweracademy.es/auth) [Solicitar Información](https://www.wolterskluwer.com/es-es/solutions/wolters-kluwer-academy#form-section)** 

www.a3wolterskluwer.com formaciona3@wolterskluwer.com 900 111 166

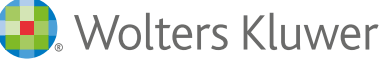

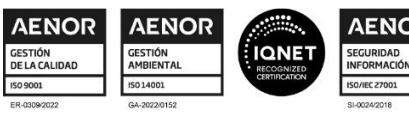

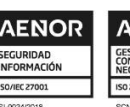

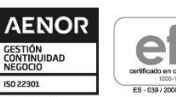

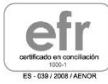